## **Release Notes for SAS® Fraud Management 3.2\_M2, Hot Fix 16**

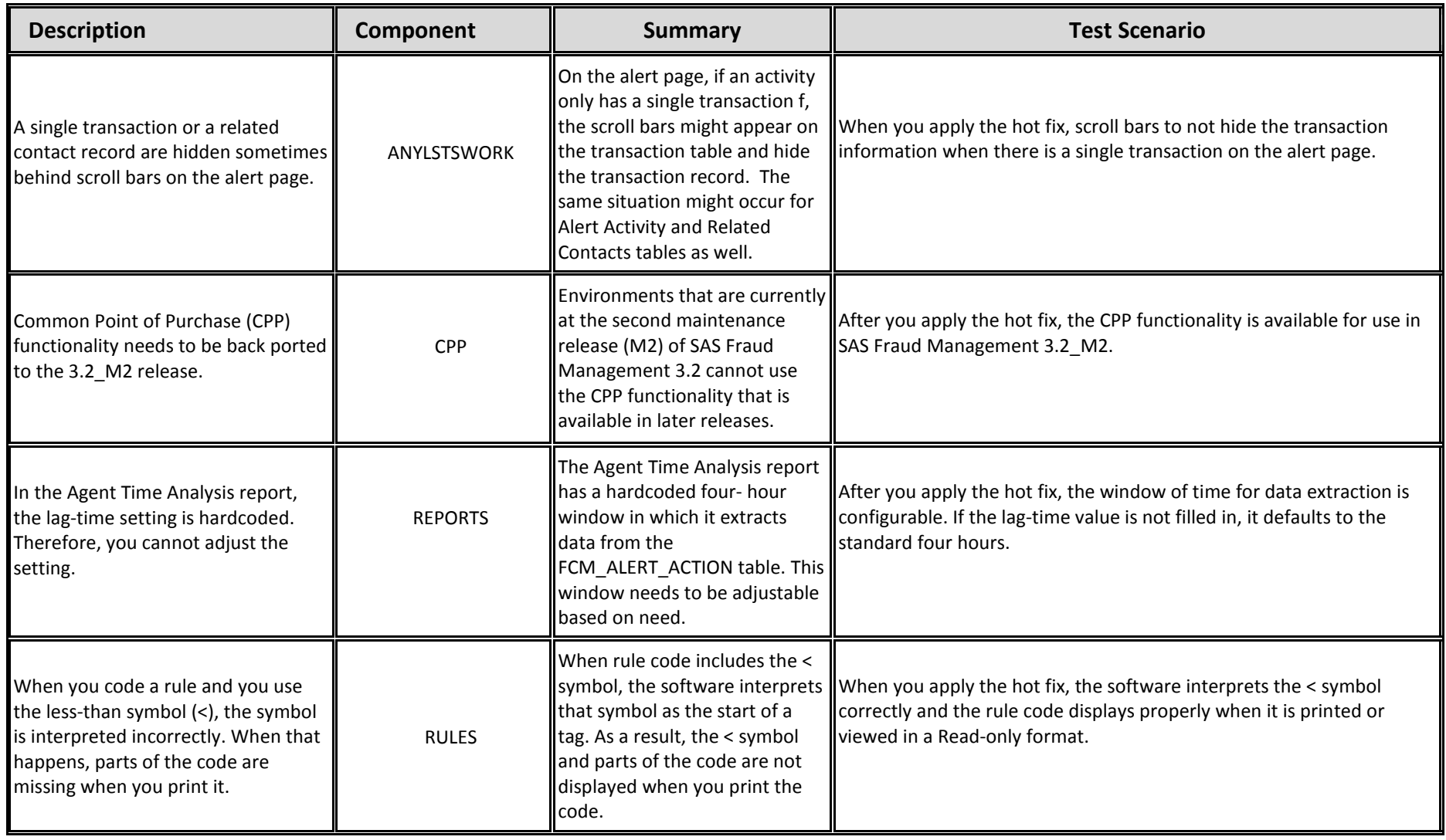